## **e-Tendering System**  *Corrigendum Input Form*

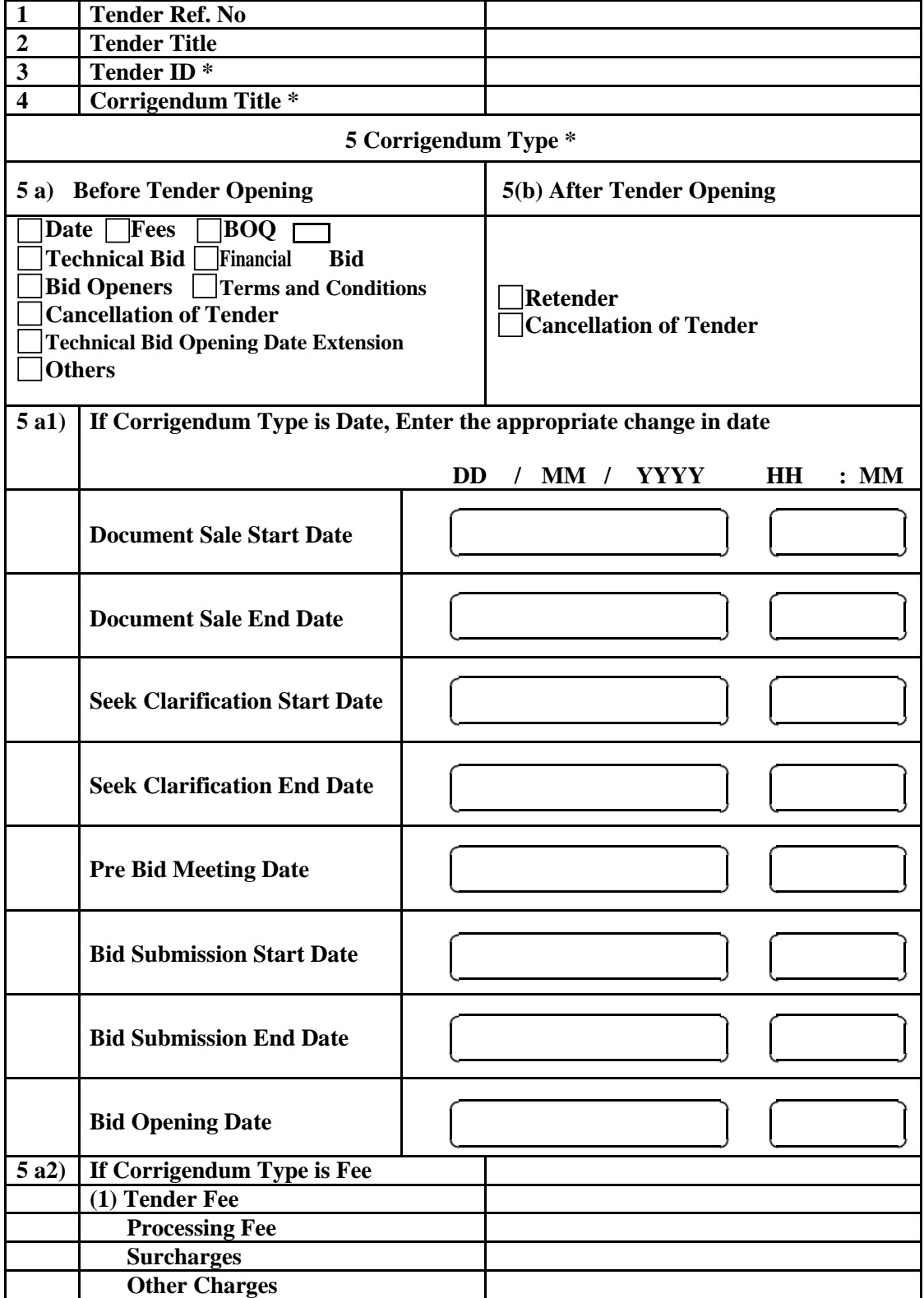

## **e-Tendering System**  *Corrigendum Input Form*

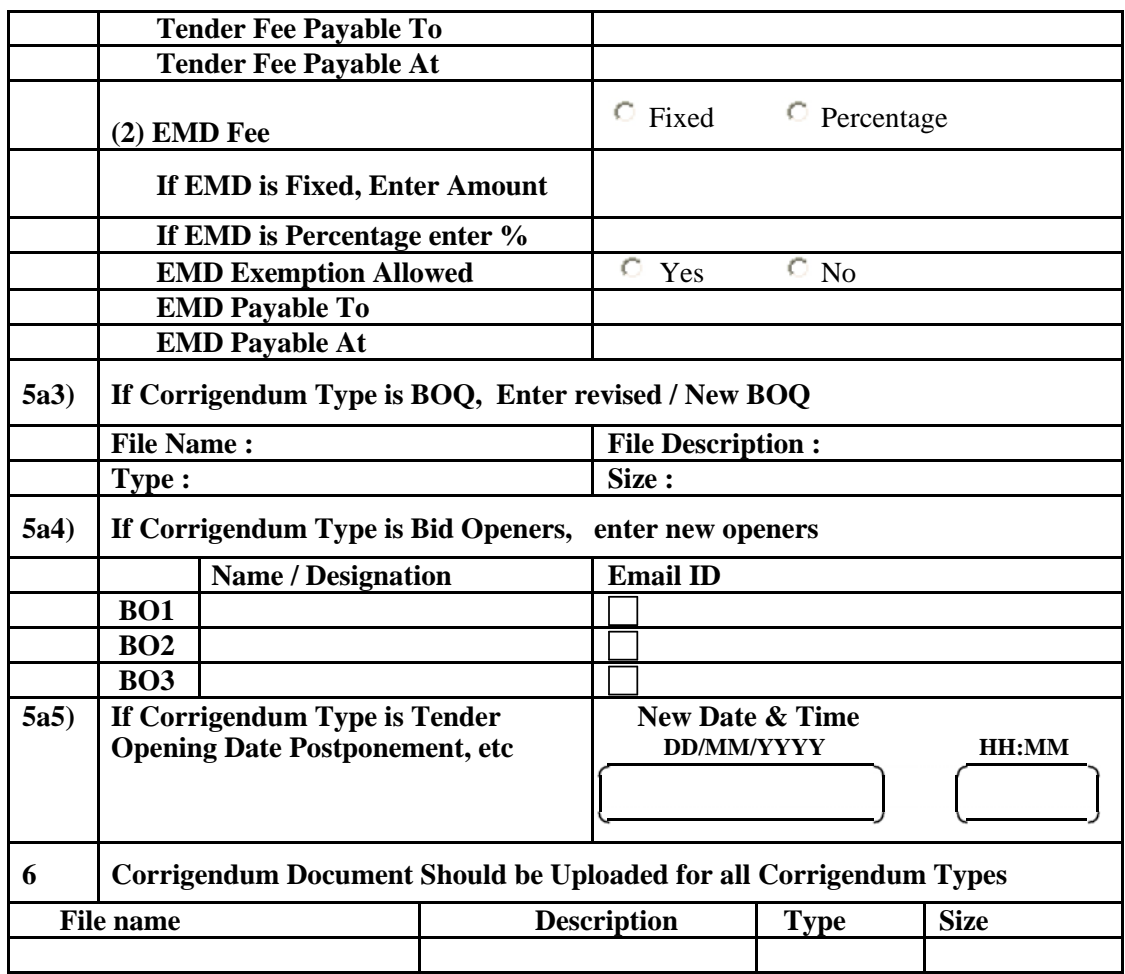

**Prepared by Approved by Approved by Approved by Approved by Approved by Name/Designation Name/Designation Name/Designation**

**Date of updation:**

**Seal of the Office of the TIA:**